### **МИНИСТЕРСТВО ОБРАЗОВАНИЯ И НАУКИ РФ**

#### **Федеральное государственное бюджетное образовательное учреждение высшего образования**

## «ТОМСКИЙ ГОСУДАРСТВЕННЫЙ УНИВЕРСИТЕТ СИСТЕМ УПРАВЛЕНИЯ И РАДИОЭЛЕКТРОНИКИ» (ТУСУР)

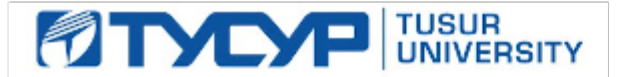

#### УТВЕРЖДАЮ Проректор по учебной работе

Документ подписан электронной подписью Сертификат: 1сбсfa0a-52a6-4f49-aef0-5584d3fd4820<br>Владелец: Троян Павел Ефимович Действителен: с 19.01.2016 по 16.09.2019

### РАБОЧАЯ ПРОГРАММА УЧЕБНОЙ ДИСЦИПЛИНЫ

### **Пакеты прикладных программ**

Уровень образования: **высшее образование - бакалавриат** Направление подготовки (специальность): **27.03.03 Системный анализ и управление** Направленность (профиль): **Системный анализ и управление в информационных технологиях** Форма обучения: **очная** Факультет: **ФВС, Факультет вычислительных систем** Кафедра: **МиСА, Кафедра моделирования и системного анализа** Курс: **2** Семестр: **4** Учебный план набора 2016 года

### Распределение рабочего времени

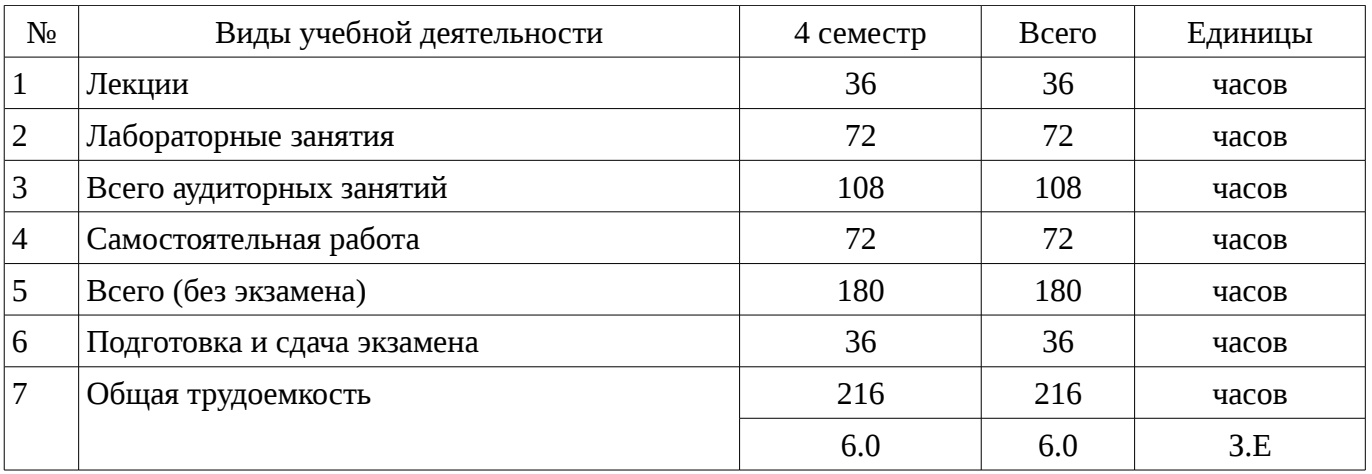

Экзамен: 4 семестр

Томск 2017

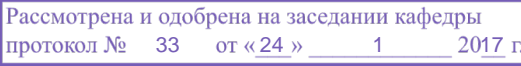

### ЛИСТ СОГЛАСОВАНИЙ

Рабочая программа составлена с учетом требований Федерального Государственного образовательного стандарта высшего образования (ФГОС ВО) по направлению подготовки (специальности) 27.03.03 Системный анализ и управление, утвержденного 2015-03-11 года, рассмотрена и утверждена на заседании кафедры «\_\_\_» \_\_\_\_\_\_\_\_\_\_ 20\_ года, протокол  $N_2$  .

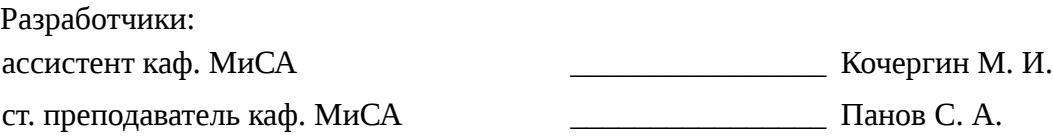

Заведующий обеспечивающей каф. МиСА Дмитриев В. М.

Рабочая программа согласована с факультетом, профилирующей и выпускающей кафедрами направления подготовки (специальности).

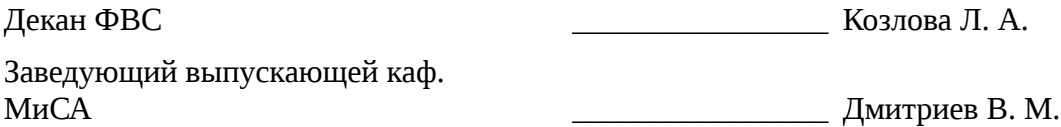

Эксперты:

доцент каф. МиСА **доцент каф. МиСА деятель по тема процент** каф. МиСА

#### 1. Цели и задачи дисциплины

### 1.1. Цели дисциплины

знакомство обучаемых  $\mathbf{C}$ базовыми возможностями современного программного обеспечения, предназначенного для автоматизации вычислений, проектирования разрабатываемых алгоритмов, документирования полученных результатов;

формирование единой системы знаний, дающей возможность более результативно использовать ЭВМ для решения профессиональных задач.

#### 1.2. Задачи дисциплины

формирование представления у обучаемых о назначении, классификации и истории  $\equiv$ развития прикладных пакетов программ,

знакомство учащихся с известными эффективными прикладными программами, а также их свободными аналогами.

формирование навыков применения математических пакетов решения ДЛЯ практических задач,

формирование навыков работы с системами компьютерной алгебры, компьютерной вёрстки и векторной графики

выработка умений по выбору подходящего пакета программ для решения конкретной практической задачи.

### 2. Место дисциплины в структуре ОПОП

Дисциплина «Пакеты прикладных программ» (Б1.В.ДВ.2.1) относится к блоку 1 (вариативная часть).

Предшествующими дисциплинами, формирующими начальные знания, являются следующие дисциплины: Вычислительная математика, Дискретная математика, Информатика.

Последующими дисциплинами являются: Интеллектуальные технологии и представление знаний.

#### 3. Требования к результатам освоения дисциплины

Процесс изучения дисциплины направлен на формирование следующих компетенций:

ОПК-1 готовностью применять методы математики, физики, химии, системного анализа, теории управления, теории знаний, теории и технологии программирования, а также методов гуманитарных, экономических и социальных наук;

- ОПК-3 способностью представлять современную научную картину мира на основе знаний основных положений, законов и методов естественных наук и математики;

В результате изучения дисциплины студент должен:

знать структуру, классификацию и историю развития изученных пакетов прикладных программ; принципы работы в системах компьютерной вёрстки; принципы создания диаграмм и блок-схем в системах векторной графики; интерфейс, возможности и встроенные функции систем Mathcad, Mathematica, Matlab; методы решения задач математики в системах компьютерной алгебры; свободные аналоги известных систем компьютерной алгебры; основные принципы управления проектами; нотации языка UML; основные облачные системы и сервисы.

уметь выбирать пакет прикладных программ, подходящий для решения поставленной задачи; производить вёрстку текстовых документов в системе LaTeX; составлять блок-схемы и диаграммы в системах векторной графики; использовать системы компьютерной алгебры для решения практических задач; решать поставленные математические задачи в системах Mathcad, Mathematica, Matlab; составлять диаграммы концептуального и логического моделирования на языке UML.

владеть навыками работы в системах компьютерной алгебры, компьютерной вёрстки, векторной графики; навыками реализации алгоритмов численных методов в системах компьютерной алгебры; навыками использования пакетов компьютерной математики для решения профессиональных задач; навыками представления логических и концептуальных моделей систем в нотациях UML; навыками решения математических задач в системах компьютерной алгебры.

# 4. Объем дисциплины и виды учебной работы

Общая трудоемкость дисциплины составляет 6.0 зачетных единицы и представлена в таблице 4.1.

Таблица 4.1 - Трудоемкость дисциплины

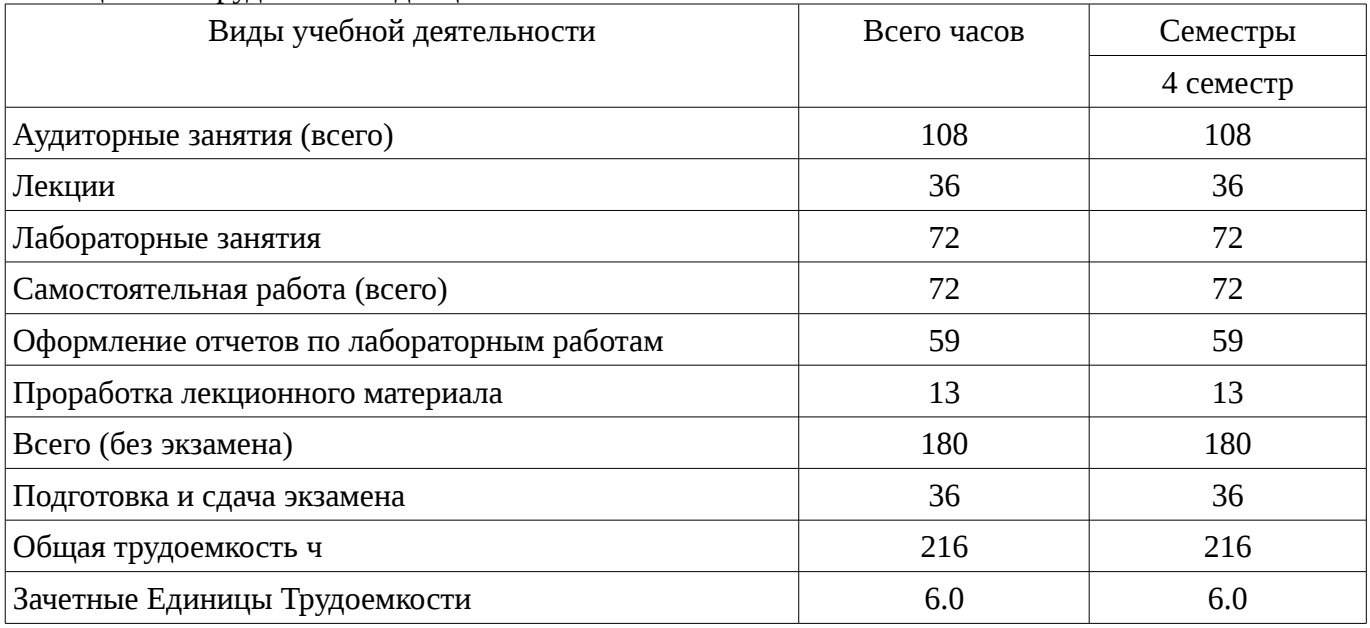

### 5. Содержание дисциплины

### 5.1. Разделы дисциплины и виды занятий

Разделы дисциплины и виды занятий приведены в таблице 5.1.

Таблица 5.1 – Разделы дисциплины и виды занятий

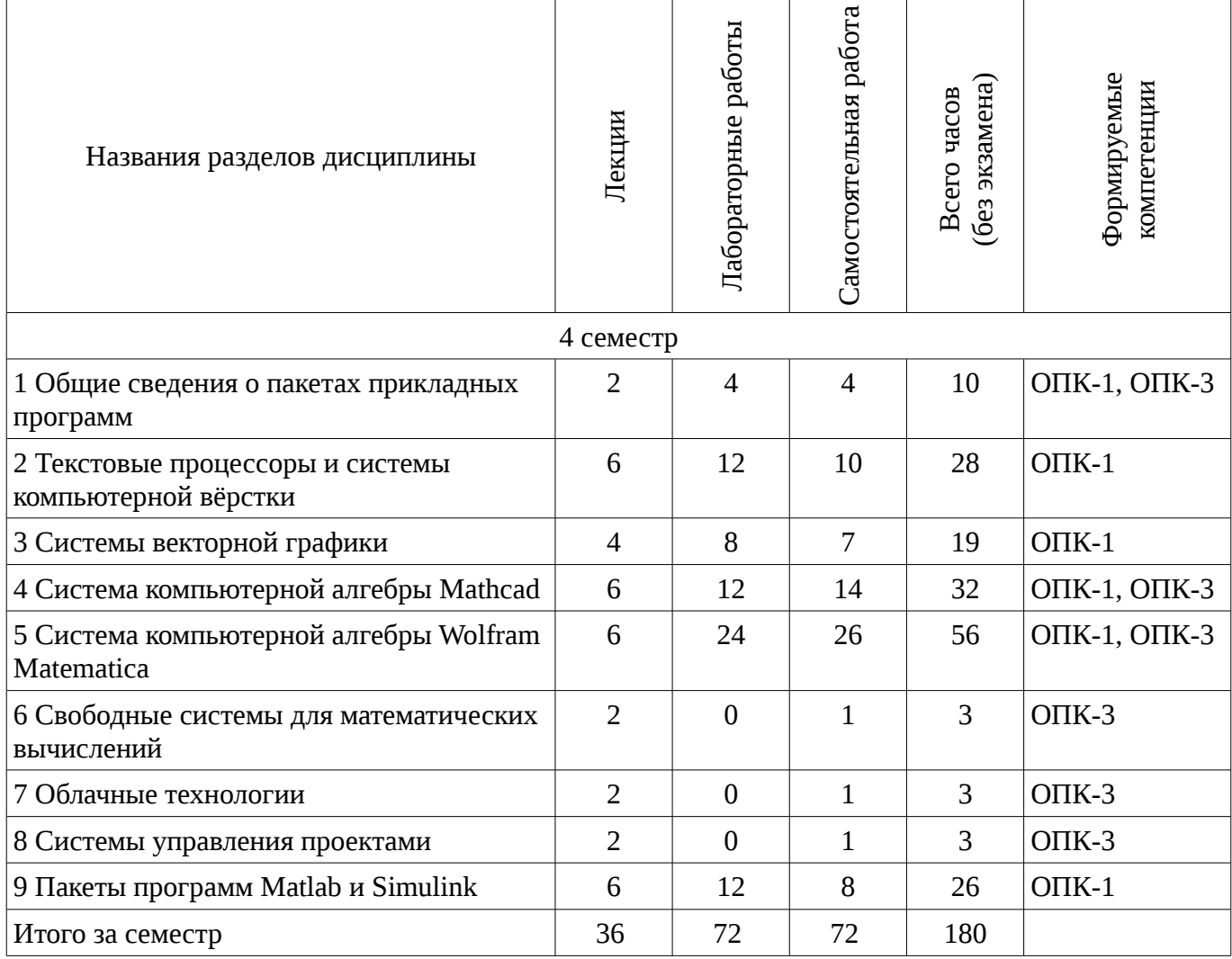

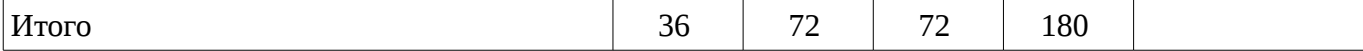

# 5.2. Содержание разделов дисциплины (по лекциям)

Содержание разделов дисциплин (по лекциям) приведено в таблице 5.2.<br>Таблица 5.2 - Содержание разделов дисциплин (по лекциям)

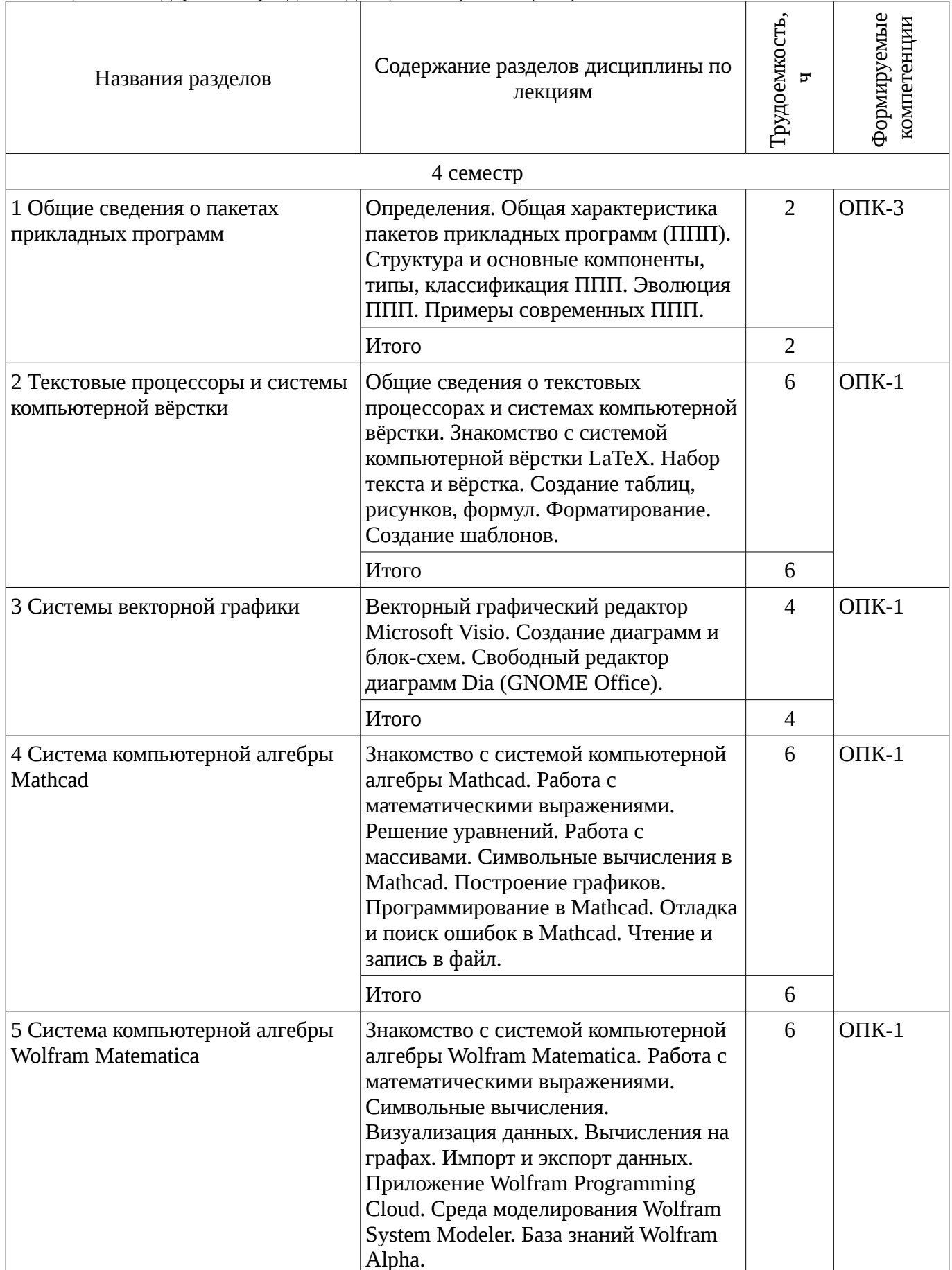

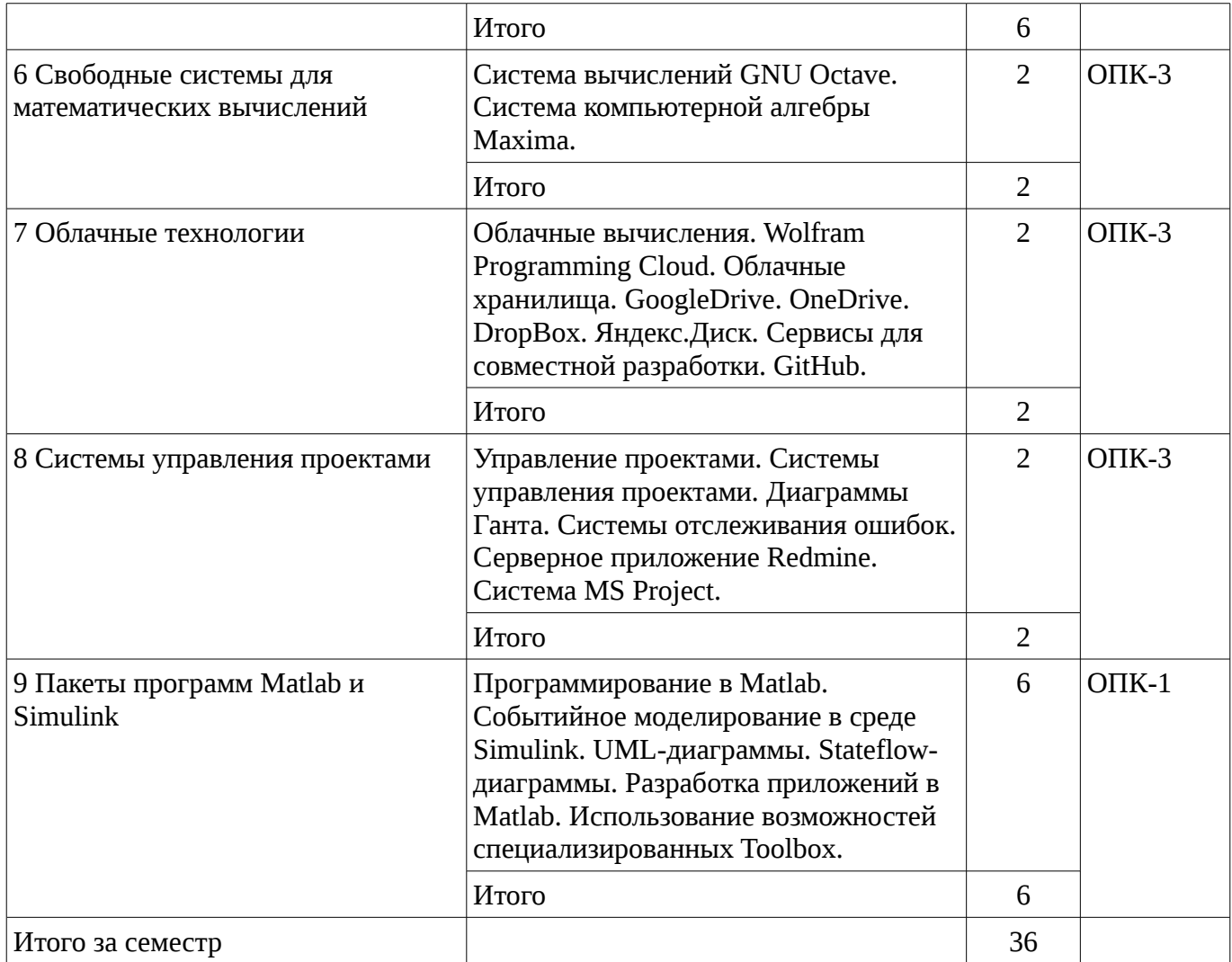

### **5.3. Разделы дисциплины и междисциплинарные связи с обеспечивающими (предыдущими) и обеспечиваемыми (последующими) дисциплинами**

Разделы дисциплины и междисциплинарные связи с обеспечивающими (предыдущими) и обеспечиваемыми (последующими) дисциплинами представ-лены в таблице 5.3. Таблица 5.3 - Разделы дисциплины и междисциплинарные связи

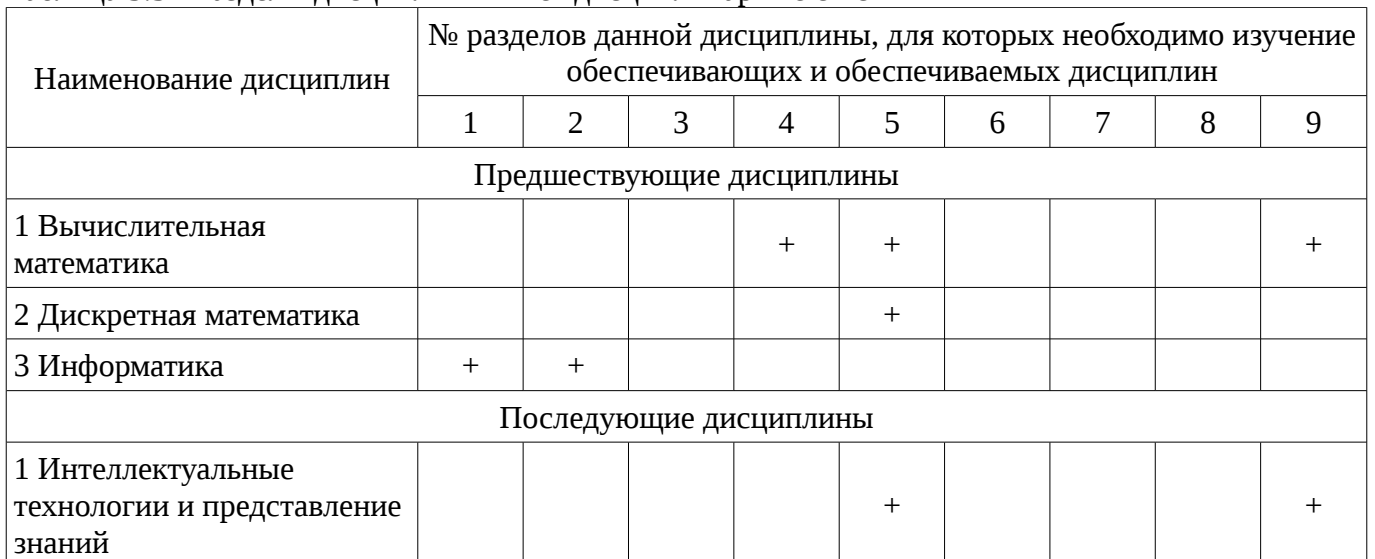

### **5.4. Соответствие компетенций, формируемых при изучении дисциплины, и видов занятий**

Соответствие компетенций, формируемых при изучении дисциплины, и видов занятий представлено в таблице 5.4

![](_page_6_Picture_23.jpeg)

![](_page_6_Picture_24.jpeg)

# 6. Интерактивные методы и формы организации обучения

Не предусмотрено РУП

### 7. Лабораторные работы

Наименование лабораторных работ приведено в таблице 7.1. Таблица 7. 1 – Наименование лабораторных работ

![](_page_6_Picture_25.jpeg)

![](_page_7_Picture_25.jpeg)

## 8. Практические занятия (семинары)

Не предусмотрено РУП

# 9. Самостоятельная работа

Виды самостоятельной работы, трудоемкость и формируемые компетенции представлены в таблице 9.1.

Таблица 9.1 - Виды самостоятельной работы, трудоемкость и формируемые компетенции

![](_page_7_Picture_26.jpeg)

![](_page_8_Picture_347.jpeg)

![](_page_9_Picture_272.jpeg)

### **10. Курсовая работа (проект)**

Не предусмотрено РУП

### **11. Рейтинговая система для оценки успеваемости студентов**

#### **11.1. Балльные оценки для элементов контроля**

Таблица 11.1 – Балльные оценки для элементов контроля

![](_page_9_Picture_273.jpeg)

### **11.2. Пересчет баллов в оценки за контрольные точки**

Пересчет баллов в оценки за контрольные точки представлен в таблице 11.2.

![](_page_9_Picture_274.jpeg)

![](_page_9_Picture_275.jpeg)

### **11.3. Пересчет суммы баллов в традиционную и международную оценку**

Пересчет суммы баллов в традиционную и международную оценку представлен в таблице 11.3.

Таблица 11. 3 – Пересчет суммы баллов в традиционную и международную оценку

![](_page_9_Picture_276.jpeg)

![](_page_10_Picture_210.jpeg)

### **12. Учебно-методическое и информационное обеспечение дисциплины**

#### **12.1. Основная литература**

1. Квасов Б.И. Численные методы анализа и линейной алгебры. Использование Matlab и Scilab. – СПб.: Лань, 2016. – 328 с. [Электронный ресурс]. - https://e.lanbook.com/book/71713

2. Очков В.Ф. Физико-математические этюды с Mathcad и Интернет / В.Ф. Очков, Е.П. Богомолова, Д.А. Иванов. – СПб.: Лань, 2016. – 388 с. [Электронный ресурс]. https://e.lanbook.com/book/74679

### **12.2. Дополнительная литература**

1. Воскобойников Ю.Е. Основы вычислений и программирования в пакете MathCAD PRIME / Ю.Е. Воскобойников, А.Ф. Задорожный. – СПб.: Лань, 2016. – 224 с. [Электронный ресурс]. - https://e.lanbook.com/book/72977

#### **12.3 Учебно-методические пособия**

### **12.3.1. Обязательные учебно-методические пособия**

1. Пакеты прикладных программ: Лабораторный практикум на MathCAD / Баранник В. Г., Истигечева Е. В. - 2014. 78 с. [Электронный ресурс] - Режим доступа: https://edu.tusur.ru/publications/5346, дата обращения: 03.02.2017.

2. Пакеты прикладных программ MathCad: Методические указания по самостоятельной работе / Баранник В. Г., Истигечева Е. В. - 2014. 9 с. [Электронный ресурс] - Режим доступа: https://edu.tusur.ru/publications/5347, дата обращения: 03.02.2017.

### **12.3.2 Учебно-методические пособия для лиц с ограниченными возможностями здоровья**

Учебно-методические материалы для самостоятельной и аудиторной работы обучающихся из числа инвалидов предоставляются в формах, адаптированных к ограничениям их здоровья и восприятия информации.

#### **Для лиц с нарушениями зрения:**

- в форме электронного документа;
- в печатной форме увеличенным шрифтом.

### **Для лиц с нарушениями слуха:**

- в форме электронного документа;
- в печатной форме.

### **Для лиц с нарушениями опорно-двигательного аппарата:**

- в форме электронного документа;
- в печатной форме.

### **12.4. Базы данных, информационно-справочные, поисковые системы и требуемое программное обеспечение**

1. Для проведения лабораторных занятий требуется лицензионное и свободное ПО: TeX Live, GNU Octave, Dia, Mathcad Express, Wolfram Mathematica, Matlab, MS Excel, Wolfram Programming Cloud, Mathcad 15.0.

#### **13. Материально-техническое обеспечение дисциплины**

#### **13.1. Общие требования к материально-техническому обеспечению дисциплины**

#### **13.1.1. Материально-техническое обеспечение для лекционных занятий**

Для проведения занятий лекционного типа, групповых и индивидуальных консультаций, текущего контроля и промежуточной аттестации используется учебная аудитория, с количеством посадочных мест не менее 22-24, оборудованная доской, проектором и стандартной учебной мебелью. Имеются наглядные пособия в виде презентаций по лекционным разделам дисциплины.

### **13.1.2. Материально-техническое обеспечение для лабораторных работ**

Для проведения лабораторных занятий используется учебно-исследовательская вычислительная лаборатория, расположенная по адресу 634034, Томская область, г. Томск, Вершинина улица, д. 74, 4 этаж, ауд. 317. Состав оборудования: Учебная мебель; Компьютеры класса не ниже Intel Pentium G3220 (3.0GHz/4Mb)/4GB RAM/ 500GB с широкополосным доступом в Internet, с мониторами типа Samsung 18.5" S19C200N– 10 шт.; Используется лицензионное программное обеспечение, пакеты версией не ниже: Microsoft Windows 8.1; Visual Studio 2008 EE with SP1; Microsoft Office Visio 2010; Microsoft SQL-Server 2005; Matlab v6.5; TeX Live 2016; GNU Octave 4.2; Dia 0.97.2, Mathcad Express, MS Excel 2010, Wolfram Programming Cloud, Макрокалькулятор.

### **13.1.3. Материально-техническое обеспечение для самостоятельной работы**

Для самостоятельной работы используется учебная аудитория (компьютерный класс), расположенная по адресу 634034, г. Томск, ул. Вершинина, 74, 1 этаж, ауд. 100. Состав оборудования: учебная мебель; компьютеры класса не ниже ПЭВМ INTEL Сeleron D336 2.8ГГц. - 4 шт.; компьютеры подключены к сети ИНТЕРНЕТ и обеспечивают доступ в электронную информационно-образовательную среду университета.

### **13.2. Материально-техническое обеспечение дисциплины для лиц с ограниченными возможностями здоровья**

Освоение дисциплины лицами с ОВЗ осуществляется с использованием средств обучения общего и специального назначения.

При обучении студентов **с нарушениями слуха** предусмотрено использование звукоусиливающей аппаратуры, мультимедийных средств и других технических средств приема/передачи учебной информации в доступных формах для студентов с нарушениями слуха, мобильной системы обучения для студентов с инвалидностью, портативной индукционной системы. Учебная аудитория, в которой обучаются студенты с нарушением слуха, оборудована компьютерной техникой, аудиотехникой, видеотехникой, электронной доской, мультимедийной системой.

При обучении студентов **с нарушениями зрениями** предусмотрено использование в лекционных и учебных аудиториях возможности просмотра удаленных объектов (например, текста на доске или слайда на экране) при помощи видеоувеличителей для удаленного просмотра.

При обучении студентов **с нарушениями опорно-двигательного аппарата** используются альтернативные устройства ввода информации и другие технические средства приема/передачи учебной информации в доступных формах для студентов с нарушениями опорно-двигательного аппарата, мобильной системы обучения для людей с инвалидностью.

#### **14. Фонд оценочных средств**

#### **14.1. Основные требования к фонду оценочных средств и методические рекомендации**

Фонд оценочных средств и типовые контрольные задания, используемые для оценки сформированности и освоения закрепленных за дисциплиной компетенций при проведении текущей, промежуточной аттестации по дисциплине приведен в приложении к рабочей программе.

#### **14.2 Требования к фонду оценочных средств для лиц с ограниченными возможностями здоровья**

Для студентов с инвалидностью предусмотрены дополнительные оценочные средства, перечень которых указан в таблице.

![](_page_11_Picture_213.jpeg)

#### **Таблица 14 – Дополнительные средства оценивания для студентов с инвалидностью**

![](_page_12_Picture_212.jpeg)

### **14.3 Методические рекомендации по оценочным средствам для лиц с ограниченными возможностями здоровья**

Для студентов с ОВЗ предусматривается доступная форма предоставления заданий оценочных средств, а именно:

- в печатной форме;
- в печатной форме с увеличенным шрифтом;
- в форме электронного документа;
- методом чтения ассистентом задания вслух;
- предоставление задания с использованием сурдоперевода.

Студентам с инвалидностью увеличивается время на подготовку ответов на контрольные вопросы. Для таких студентов предусматривается доступная форма предоставления ответов на задания, а именно:

- письменно на бумаге;
- набор ответов на компьютере;
- набор ответов с использованием услуг ассистента;
- представление ответов устно.

Процедура оценивания результатов обучения инвалидов по дисциплине предусматривает предоставление информации в формах, адаптированных к ограничениям их здоровья и восприятия информации:

### **Для лиц с нарушениями зрения:**

- в форме электронного документа;
- в печатной форме увеличенным шрифтом.

#### **Для лиц с нарушениями слуха:**

- в форме электронного документа;
- в печатной форме.

#### **Для лиц с нарушениями опорно-двигательного аппарата:**

- в форме электронного документа;
- в печатной форме.

При необходимости для обучающихся с инвалидностью процедура оценивания результатов обучения может проводиться в несколько этапов.

#### **МИНИСТЕРСТВО ОБРАЗОВАНИЯ И НАУКИ РФ**

#### **Федеральное государственное бюджетное образовательное учреждение высшего образования**

### «ТОМСКИЙ ГОСУДАРСТВЕННЫЙ УНИВЕРСИТЕТ СИСТЕМ УПРАВЛЕНИЯ И РАДИОЭЛЕКТРОНИКИ» (ТУСУР)

УТВЕРЖДАЮ Проректор по учебной работе \_\_\_\_\_\_\_\_\_\_\_\_\_\_\_ П. Е. Троян  $\alpha \rightarrow$  20\_ г.

### ФОНД ОЦЕНОЧНЫХ СРЕДСТВ ПО УЧЕБНОЙ ДИСЦИПЛИНЕ

**Пакеты прикладных программ**

Уровень образования: **высшее образование - бакалавриат** Направление подготовки (специальность): **27.03.03 Системный анализ и управление** Направленность (профиль): **Системный анализ и управление в информационных технологиях** Форма обучения: **очная** Факультет: **ФВС, Факультет вычислительных систем** Кафедра: **МиСА, Кафедра моделирования и системного анализа** Курс: **2** Семестр: **4**

Учебный план набора 2016 года

Разработчики:

- ассистент каф. МиСА Кочергин М. И.
- ст. преподаватель каф. МиСА Панов С. А.

Экзамен: 4 семестр

Томск 2017

#### 1. Введение

Фонд оценочных средств (ФОС) является приложением к рабочей программе дисциплины (практики) и представляет собой совокупность контрольно-измерительных материалов (типовые задачи (задания), контрольные работы, тесты и др.) и методов их использования, предназначенных для измерения уровня достижения студентом установленных результатов обучения.

ФОС по дисциплине (практике) используется при проведении текущего контроля успеваемости и промежуточной аттестации студентов.

Перечень закрепленных за дисциплиной (практикой) компетенций приведен в таблице 1. Таблица 1 – Перечень закрепленных за дисциплиной компетенций

![](_page_14_Picture_29.jpeg)

![](_page_15_Picture_36.jpeg)

 $\overline{a}$ приведены в таблице 2.

![](_page_15_Picture_37.jpeg)

![](_page_15_Picture_38.jpeg)

#### 2 Реализация компетенций

#### 2.1 Компетенция ОПК-3

ОПК-3: способностью представлять современную научную картину мира на основе знаний основных положений, законов и методов естественных наук и математики.

Для формирования компетенции необходимо осуществить ряд этапов. Этапы формирования компетенции, применяемые для этого виды занятий и используемые средства оценивания представлены в таблице 3.

Таблица 3 – Этапы формирования компетенции и используемые средства оценивания

![](_page_15_Picture_39.jpeg)

![](_page_16_Picture_479.jpeg)

Формулировка показателей и критериев оценивания данной компетенции приведена в таблице 4.

![](_page_16_Picture_480.jpeg)

![](_page_16_Picture_481.jpeg)

![](_page_17_Picture_358.jpeg)

# **2.2 Компетенция ОПК-1**

ОПК-1: готовностью применять методы математики, физики, химии, системного анализа, теории управления, теории знаний, теории и технологии программирования, а также методов гуманитарных, экономических и социальных наук.

Для формирования компетенции необходимо осуществить ряд этапов. Этапы формирования компетенции, применяемые для этого виды занятий и используемые средства оценивания представлены в таблице 5.

| ι αυππιμα υ<br>Состав                  | Знать                                                                                                    | Отаны формирования компстенции и используемые средства оценивания<br>Уметь                                                                                                    | Владеть                                                                                                    |
|----------------------------------------|----------------------------------------------------------------------------------------------------|----------------------------------------------------------------------------------------------------|----------------------------------------------------------------------------------------------------|
| Содержание<br>этапов                   | принципы работы в<br>системах компьютерной<br>вёрстки; принципы<br>создания диаграмм и<br>блок-схем в системах<br>векторной графики;<br>интерфейс, возможности<br>и встроенные функции<br>систем Mathcad,<br>Mathematica, Matlab;<br>свободные аналоги<br>известных систем<br>компьютерной алгебры;<br>основные принципы<br>управления проектами;<br>нотации языка UML;<br>основные облачные<br>системы и сервисы; | производить вёрстку<br>текстовых документов в<br>системе LaTeX;<br>составлять блок-схемы и<br>диаграммы в системах<br>векторной графики;<br>использовать системы<br>компьютерной алгебры<br>для решения<br>практических задач;<br>составлять диаграммы<br>концептуального и<br>логического<br>моделирования на языке<br>UML. | навыками работы в<br>системах компьютерной<br>алгебры, компьютерной<br>вёрстки, векторной<br>графики; навыками<br>реализации алгоритмов<br>численных методов в<br>системах компьютерной<br>алгебры; навыками<br>использования пакетов<br>компьютерной<br>математики для решения<br>профессиональных<br>задач; |
| Виды занятий                           | Лабораторные<br>занятия;<br>Лекции;<br>Самостоятельная<br>работа;<br>Подготовка и сдача<br>экзамена / зачета;                                                                                                    | Лабораторные<br>$\bullet$<br>занятия;<br>Лекции;<br>$\bullet$<br>Самостоятельная<br>работа;<br>Подготовка и сдача<br>экзамена / зачета;                                                                                                    | • Лабораторные<br>занятия;<br>Самостоятельная<br>работа;                                                                                                    |
| Используемые<br>средства<br>оценивания | Отчет по<br>лабораторной работе;<br>Опрос на занятиях;<br>Экзамен;                                                                                                    | Отчет по<br>лабораторной работе;<br>Опрос на занятиях;<br>٠<br>Экзамен;<br>$\bullet$                                                                                                    | Отчет по<br>лабораторной работе;<br>Экзамен;                                                                                                    |

Таблица 5 – Этапы формирования компетенции и используемые средства оценивания

Формулировка показателей и критериев оценивания данной компетенции приведена в таблице 6.

Таблица 6 – Показатели и критерии оценивания компетенции на этапах

| Состав                       | Знать                                                                                                    | Уметь                                                                                                    | Владеть                                                                                                    |
|------------------------------|----------------------------------------------------------------------------------------------------|----------------------------------------------------------------------------------------------------|----------------------------------------------------------------------------------------------------|
| Отлично<br>(высокий уровень) | отлично знает<br>принципы работы в<br>системах компьютерной<br>вёрстки, требуемые для<br>этого команды и<br>способы создания<br>документов;;<br>отлично знает<br>принципы создания<br>диаграмм и блок-схем в<br>системах векторной<br>графики и требуемые<br>для этого<br>инструменты;;<br>отлично знает<br>интерфейс, | • успешно производит<br>вёрстку текстовых<br>документов любой<br>сложности в системе<br>LaTeX;<br>• составляет блок-<br>схемы и диаграммы<br>любой сложности в<br>системах векторной<br>графики;;<br>• успешно и<br>эффективно использует<br>системы компьютерной<br>алгебры для решения<br>практических задач; ;<br>грамотно составляет | • успешно и<br>эффективно использует<br>пакеты компьютерной<br>математики для<br>решения<br>профессиональных<br>задач;;<br>• успешно справляется<br>с поставленными<br>задачами в системах<br>компьютерной алгебры,<br>компьютерной вёрстки,<br>векторной графики;;<br>• успешно использует<br>навыки<br>программирования и |

![](_page_19_Picture_400.jpeg)

![](_page_20_Picture_32.jpeg)

### 3 Типовые контрольные задания

Для реализации вышеперечисленных задач обучения используются типовые контрольные задания или иные материалы, необходимые для оценки знаний, умений, навыков и (или) опыта деятельности, характеризующих этапы формирования компетенций в процессе освоения образовательной программы, в следующем составе.

#### 3.1 Темы опросов на занятиях

– Определения. Общая характеристика пакетов прикладных программ (ППП). Структура и основные компоненты, типы, классификация ППП. Эволюция ППП. Примеры современных ППП.

- Общие сведения о текстовых процессорах и системах компьютерной вёрстки. Знакомство с системой компьютерной вёрстки LaTeX. Набор текста и вёрстка. Создание таблиц,

рисунков, формул. Форматирование. Создание шаблонов.

– Векторный графический редактор Microsoft Visio. Создание диаграмм и блок-схем. Свободный редактор диаграмм Dia (GNOME Office).

– Знакомство с системой компьютерной алгебры Mathcad. Работа с математическими выражениями. Решение уравнений. Работа с массивами. Символьные вычисления в Mathcad. Построение графиков. Программирование в Mathcad. Отладка и поиск ошибок в Mathcad. Чтение и запись в файл.

– Знакомство с системой компьютерной алгебры Wolfram Matematica. Работа с математическими выражениями. Символьные вычисления. Визуализация данных. Вычисления на графах. Импорт и экспорт данных. Приложение Wolfram Programming Cloud. Среда моделирования Wolfram System Modeler. База знаний Wolfram Alpha.

– Система вычислений GNU Octave. Система компьютерной алгебры Maxima.

– Облачные вычисления. Wolfram Programming Cloud. Облачные хранилища. GoogleDrive. OneDrive. DropBox. Яндекс.Диск. Сервисы для совместной разработки. GitHub.

– Управление проектами. Системы управления проектами. Диаграммы Ганта. Системы отслеживания ошибок. Серверное приложение Redmine. Система MS Project.

– Программирование в Matlab. Событийное моделирование в среде Simulink. UMLдиаграммы. Stateflow-диаграммы. Разработка приложений в Matlab. Использование возможностей специализированных Toolbox.

#### **3.2 Экзаменационные вопросы**

- Общая характеристика пакетов прикладных программ (ППП).
- Структура и основные компоненты, типы, классификация ППП.
- Текстовые процессоры и системы компьютерной вёрстки.
- Работа в системе компьютерной вёрстки LaTeX.
- Векторный графический редактор Microsoft Visio.
- Свободный редактор диаграмм Dia.
- Cистема компьютерной алгебры Mathcad.
- Работа с математическими выражениями в Mathcad. Решение уравнений в Mathcad.
- Символьные вычисления в Mathcad. Чтение и запись в файл в Mathcad.
- Программирование в Mathcad. Отладка и поиск ошибок в Mathcad.
- Cистема компьютерной алгебры Wolfram Matematica.
- Работа с математическими выражениями в Wolfram Matematica.
- Визуализация данных в Wolfram Matematica.
- Символьные вычисления в Wolfram Matematica.

– Вычисления на графах в Wolfram Matematica. Импорт и экспорт данных в Wolfram Matematica.

- Приложение Wolfram Programming Cloud. База знаний Wolfram Alpha.
- Среда моделирования Wolfram System Modeler.
- Система вычислений GNU Octave.
- Система компьютерной алгебры Maxima.
- Облачные вычисления. Wolfram Programming Cloud.
- Облачные хранилища. Сервисы для совместной разработки.

– Управление проектами. Системы управления проектами. Системы отслеживания ошибок.

- Программирование в Matlab.
- Событийное моделирование в среде Simulink. Stateflow-диаграммы.
- UML-диаграммы.
- Разработка приложений в Matlab.
- Использование возможностей специализированных Toolbox в Matlab.

#### **3.3 Темы лабораторных работ**

– Табличный редактор MS Excel

# 22 13056

- Структура документа LaTeX. Разметка документа и страниц.
- Форматирование текста в LaTeX. Добавление объектов в документ.
- Применение стилей оформления. Создание шаблонов.
- Знакомство с интерфейсом графического редактора. Создание диаграмм и блок-схем.
- Основы работы в Mathcad. Символьные вычисления.
- Реализация численных методов в Mathcad.
- Программирование и отладка в Mathcad.
- Основы работы в Wolfram Matematica.
- Символьный язык Wolfram.
- Импорт и экспорт данных
- Визуализация данных.
- Вычисления на графах.
- Работа с базой знаний Wolfram Alpha.
- Событийное моделирование в среде Simulink. Использование Toolbox.

#### **4 Методические материалы**

Для обеспечения процесса обучения и решения задач обучения используются следующие материалы:

– методические материалы, определяющие процедуры оценивания знаний, умений, навыков и (или) опыта деятельности, характеризующих этапы фор-мирования компетенций, согласно п. 12 рабочей программы.

#### **4.1. Основная литература**

1. Квасов Б.И. Численные методы анализа и линейной алгебры. Использование Matlab и Scilab. – СПб.: Лань, 2016. – 328 с. [Электронный ресурс]. - https://e.lanbook.com/book/71713

2. Очков В.Ф. Физико-математические этюды с Mathcad и Интернет / В.Ф. Очков, Е.П. Богомолова, Д.А. Иванов. – СПб.: Лань, 2016. – 388 с. [Электронный ресурс]. https://e.lanbook.com/book/74679

#### **4.2. Дополнительная литература**

1. Воскобойников Ю.Е. Основы вычислений и программирования в пакете MathCAD PRIME / Ю.Е. Воскобойников, А.Ф. Задорожный. – СПб.: Лань, 2016. – 224 с. [Электронный ресурс]. - https://e.lanbook.com/book/72977

### **4.3. Обязательные учебно-методические пособия**

1. Пакеты прикладных программ: Лабораторный практикум на MathCAD / Баранник В. Г., Истигечева Е. В. - 2014. 78 с. [Электронный ресурс] - Режим доступа: https://edu.tusur.ru/publications/5346, свободный.

2. Пакеты прикладных программ MathCad: Методические указания по самостоятельной работе / Баранник В. Г., Истигечева Е. В. - 2014. 9 с. [Электронный ресурс] - Режим доступа: https://edu.tusur.ru/publications/5347, свободный.

#### **4.4. Базы данных, информационно справочные и поисковые системы**

1. Для проведения лабораторных занятий требуется лицензионное и свободное ПО: TeX Live, GNU Octave, Dia, Mathcad Express, Wolfram Mathematica, Matlab, MS Excel, Wolfram Programming Cloud, Mathcad 15.0.